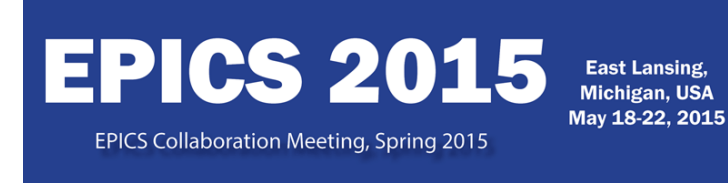

Contribution ID: 76 **Type: 5 minute contribution** 

## **Dynamic logging configuration in CS-Studio**

*Wednesday, 20 May 2015 11:25 (5 minutes)*

Additional information from the logger in CS-Studio would make it easier to identify and resolve issues. It is not possible to have the logger's default configuration set to a very fine level due to the volume of messages it would produce. The logging configuration tool provides a user interface which lists all the JVM loggers and allows users to dynamically change their logging levels. This allows acquiring detailed logs for only the potentially problematic pieces.

**Primary author:** Mr SHROFF, Kunal (Brookhaven National Lab) **Presenter:** Mr SHROFF, Kunal (Brookhaven National Lab) **Session Classification:** Five Minute Talks